## Programming Lanaugages (1) Functional Programming

Kenjiro Taura

## What is functional programming? 1st attempt

#### ▶ Wikipedia:

*. . . functional programming is a programming paradigm where programs are constructed by applying and composing functions.*

▶ ..., well, I am almost always writing and applying functions,  $\ldots$ 

## What is functional programming? 2nd attempt

▶ ask ChatGPT: describe the most important aspect of functional programming in less than 100 words.

*Functional programming's essence lies in treating computation as the evaluation of mathematical functions. It emphasizes immutability, pure functions, and higher-order functions, enabling clearer, more concise, and maintainable code. By avoiding mutable state and side effects, it enhances modularity and facilitates reasoning about program behavior.*

- ▶ is it about *"avoiding side effects"*, or more generally *avoiding certain tools that you have been taught and are now familiar with*?
- ▶ if so, why you care?

## What is functional programming? My take

- ▶ it is a "way of thinking" when you solve a problem
- $\triangleright$  it formulates the solution to the problem using *recursion*
- ▶ let's dig into it using an example

## An example

- $\triangleright$  Q: write a function that computes the sum of elements in an array
- ▶ A: a "procedural" Python program

```
1 def sum_array(a):
2 \mid n = len(a)3 s = 0
4 for i in range(n):
5 s = s + a[i]
6 return s
```
## Thinking behind the procedural version

```
\triangleright well, to compute a[0] + a[1] + ... + a[n-1],\triangleright start with s = 0, and
\triangleright s = s + a[0]
\triangleright s = s + a[1]
\blacktriangleright ...
\triangleright s = s + a[n-1]
```
▶ now **s** should hold what we want

remember how you overcame the following confusing "equation"?

 $\sqrt{1 + 8} = 5 + a[i] + do you mean 0 = a[i]$ ??

## A "functional" version

```
\frac{1}{1 + \text{a}[i] + \text{a}[i+1] + \dots + \text{a}[j-1]}2 def sum_range(a, i, j):<br>3 if i == i:
         if i == i:
4 return 0
\begin{array}{c|c} 5 & \text{else:} \end{array}return a[i] + sum_range(a, i + 1, j)7
    8 def sum_array(a):
9 return sum_range(a, 0, len(a))
```
# A (superficial) characteristics of the "functional" version

- $\triangleright$  *no updates* to variables (like  $s = s + ...$ )
- ▶ no loops

but the point is not about *avoiding* them

## The thinking behind the functional version

 $\blacktriangleright$  the observation

sum of  $a[0:n] = a[0] + sum of a[1:n]$ 

- $\blacktriangleright$  ... and you can compute "sum of  $a[1:n]$ " (almost) by a recursive call
- ▶ to be precise, you define a function to compute sum of an array range  $a[i:j]$  by

sum of  $a[i:j] = a[i] + sum of a[i+1:j]$ 

 $\triangleright$  one more thing is the base case (when  $i = j$ , sum is zero)

### Note : a few more alternatives

▶

▶

```
sum of a[i:j] = sum of a[i:j-1] + a[i-1]sum of a[i:j] = sum of a[i:c] + a[c:j]where c = |(i + j)/2|, or any value that satisfies
  i < c < j, for that matter
 \overline{C}1 def sum_range(a, i, j):
2 if i == j:
3 return 0
4 elif i + 1 == j:
5 return a[i]
6 else:
7 c = (i + j) // 2
```

```
8 return sum_range(a, i, c) + sum_range(a, c, j)
```
## The "functional way" of problem solving

- ▶ *≈* solving a problem by recursive calls
- ▶ *≈* solving a problem by assuming solutions to "smaller" cases are known

this is very powerful because of the same reason why solving math problems using *recurrence relation (*漸化式*)* is very powerful

# Solving problems with recurrence relation : an example

- ▶ Q: Draw *n* lines in a plane, in such a way that no three lines intersect at a point. How many regions do they divide the plane into?
- $\blacktriangleright$  A: Let the number of regions  $a_n$ . Then,

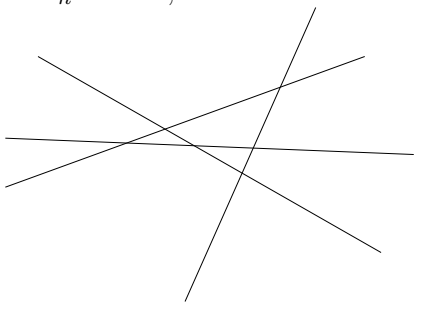

# Solving problems with recurrence relation : an example

- ▶ Q: Draw *n* lines in a plane, in such a way that no three lines intersect at a point. How many regions do they divide the plane into?
- $\blacktriangleright$  A: Let the number of regions  $a_n$ . Then,

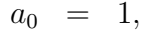

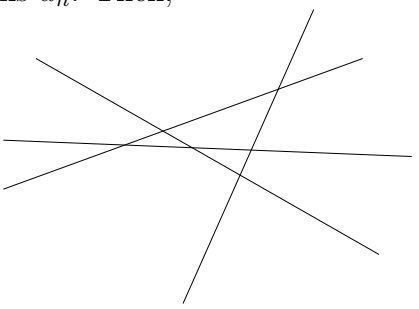

## Solving problems with recurrence relation : an example

- ▶ Q: Draw *n* lines in a plane, in such a way that no three lines intersect at a point. How many regions do they divide the plane into?
- $\blacktriangleright$  A: Let the number of regions  $a_n$ . Then,

$$
\left\{\n \begin{array}{rcl}\n a_0 & = & 1, \\
 a_n & = & a_{n-1} + n\n \end{array}\n\right.
$$

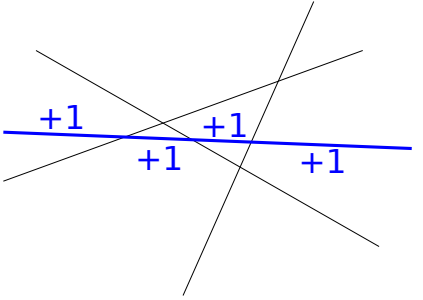

## The functional thinking

- 1. say you are asked to find an answer to a problem (e.g.,  $f(n)$  or  $g(a)$
- 2. try to answer it, *assuming the answer to "smaller cases" are known*
- 3. express it using recursions
- ▶ what *"smaller"* exactly means depends on the problem
	- ▶ smaller integers (e.g., *n −* 1, *n/*2, etc.)
	- ▶ smaller arrays (e.g.,  $a[0:n-1], a[1:n], a[0:n/2],$ numbers in *a* less than *x*, etc.)
	- ▶ a child of a tree node
	- $\blacktriangleright$  etc.

## The divide-and-conquer paradigm

- ▶ a similarly powerful paradigm is the "divide-and-conquer" problem solving
- $\blacktriangleright$  given an input X
- $\triangleright$  somehow *"divide" X* into smaller instances  $X_0, X_1, \cdots$
- ▶ solve each of them using a recursion
- ▶ somehow *"merge"* them into the solution to *X*

## One more example

- $\blacktriangleright$  Q: define a function that, given *a* and *n*, computes  $a^n$ 
	- ▶ note: Python has a builtin primitive (*a* \*\* *n*) or pow that just does that, but here we define it without them
- ▶ A: the "procedural" version

```
\int def pow(a, n):
\begin{array}{c|c} 2 & \mathbf{p} = \mathbf{1} \\ 3 & \text{for } \mathbf{i} \end{array}3 for i in range(n):
4 p = p * a
5 return p
```
 $\blacktriangleright$  this expresses *how* you compute  $a^n$ , step by step

## A functional version

```
\blacktriangleright instead ask "what is" a^n\blacktriangleright well,
     ▶ base case: n = 0 \Rightarrow 1▶ otherwise, a^n = a * a^{n-1}\int def pow(a, n):
      2 if n == 0:
      3 return 1
      4 else:
      5 c return a * pow(a, n - 1)
```
### A smarter version

```
\int def pow(a, n):
2 if n == 0:
\begin{array}{c|c}\n3 \\
4\n\end{array} return 1<br>elif n % 2 =
        4 elif n % 2 == 0:
5 \mid p = \text{pow}(a, n // 2)6 return p * p
7 else:
8 return a * pow(a, n - 1)
```